## Neston High School

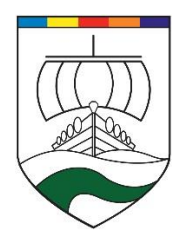

Citrix Portal Setup, using Google Chrome & Citrix Workspace on desktop/laptop.

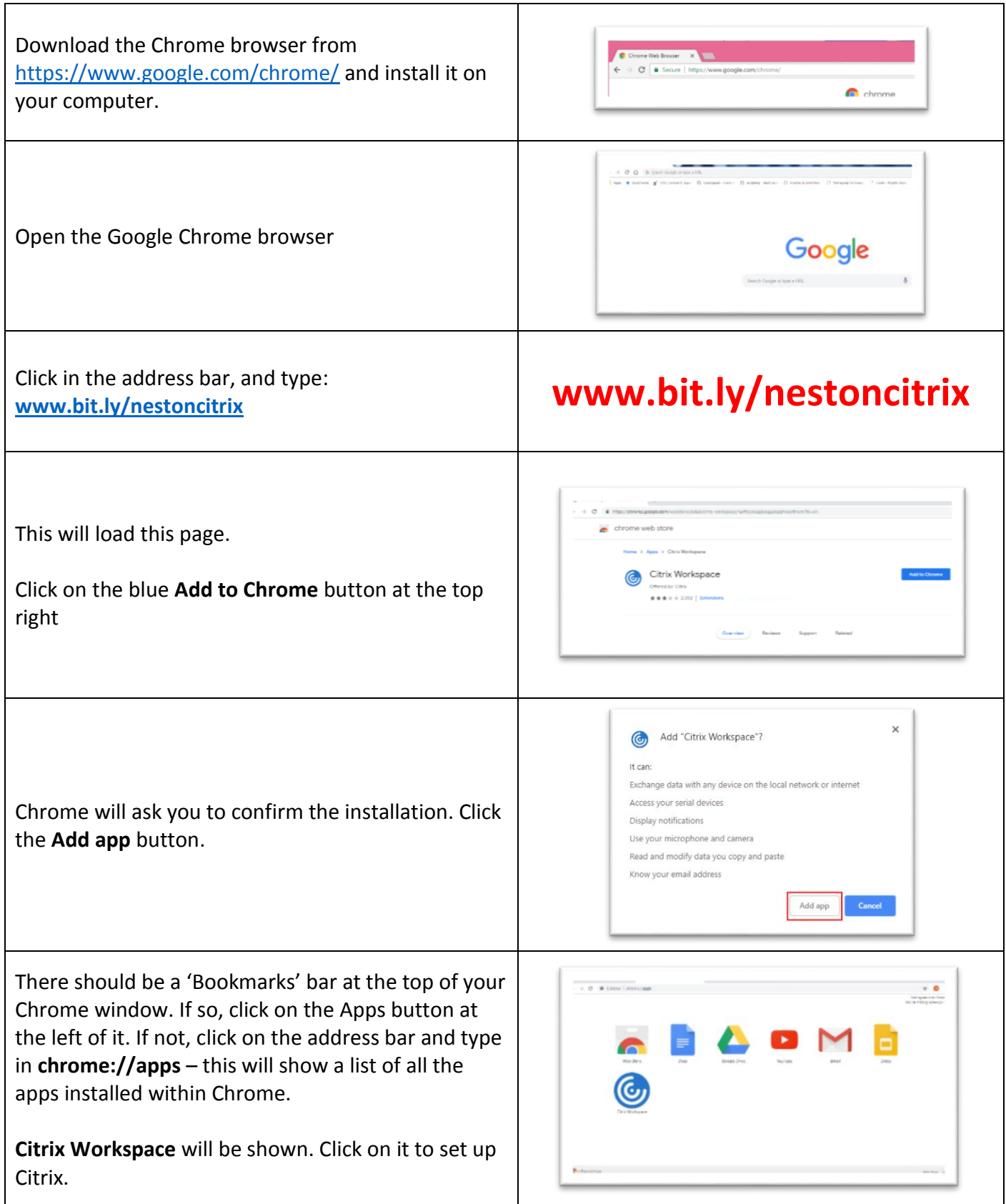

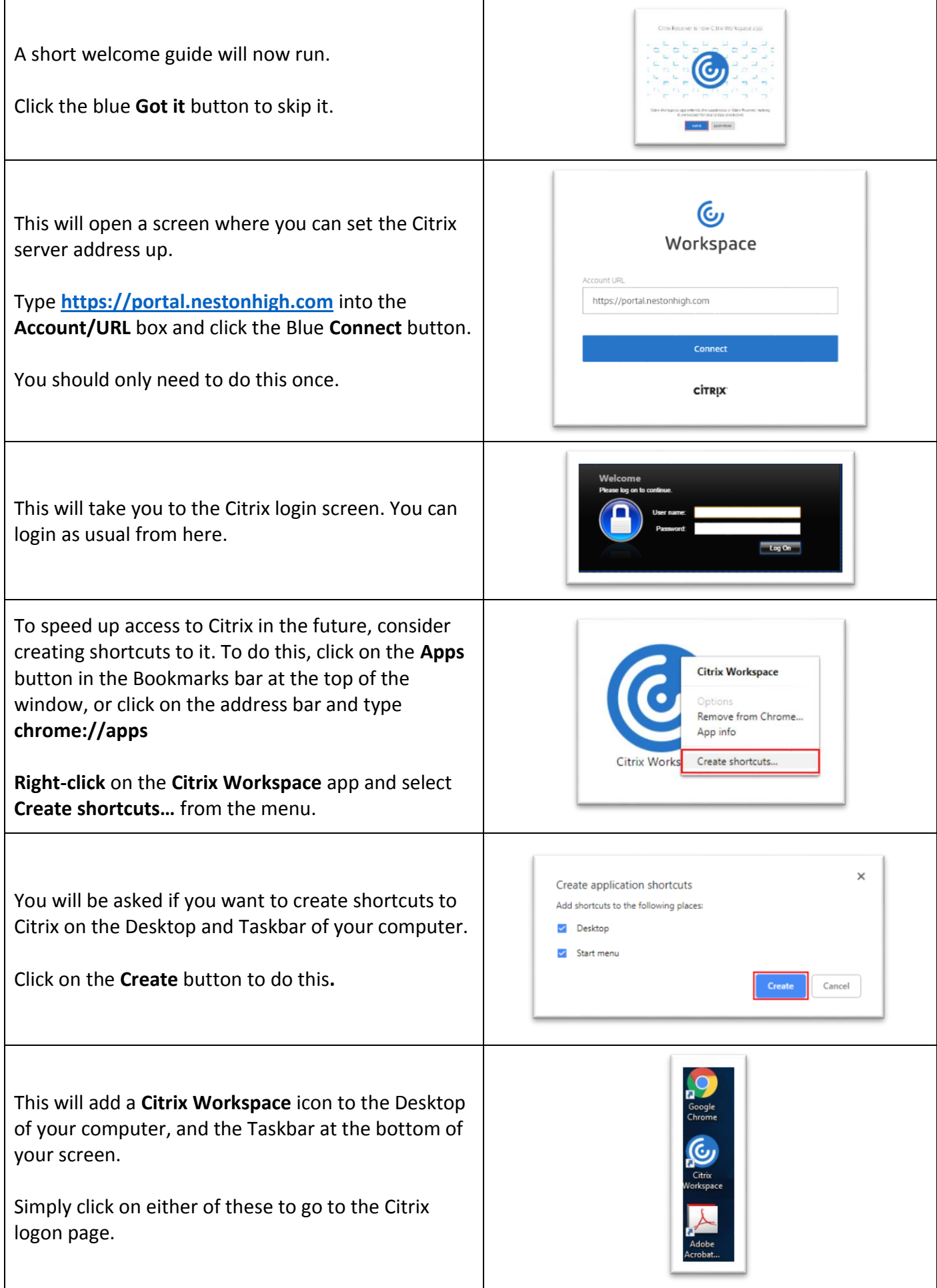

## Neston High School

## Citrix Portal Setup on an Apple iPhone/iPod/iPad Device

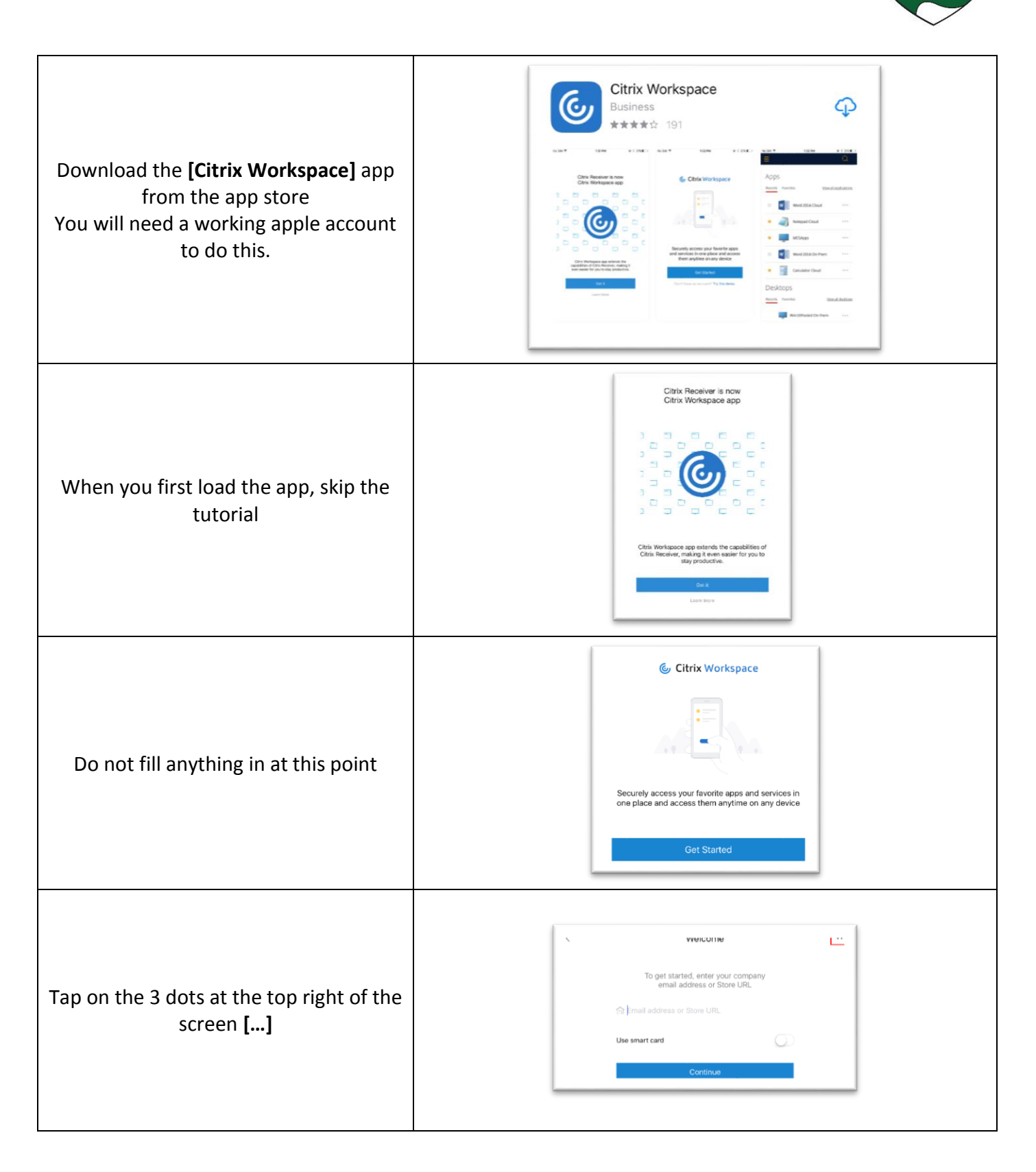

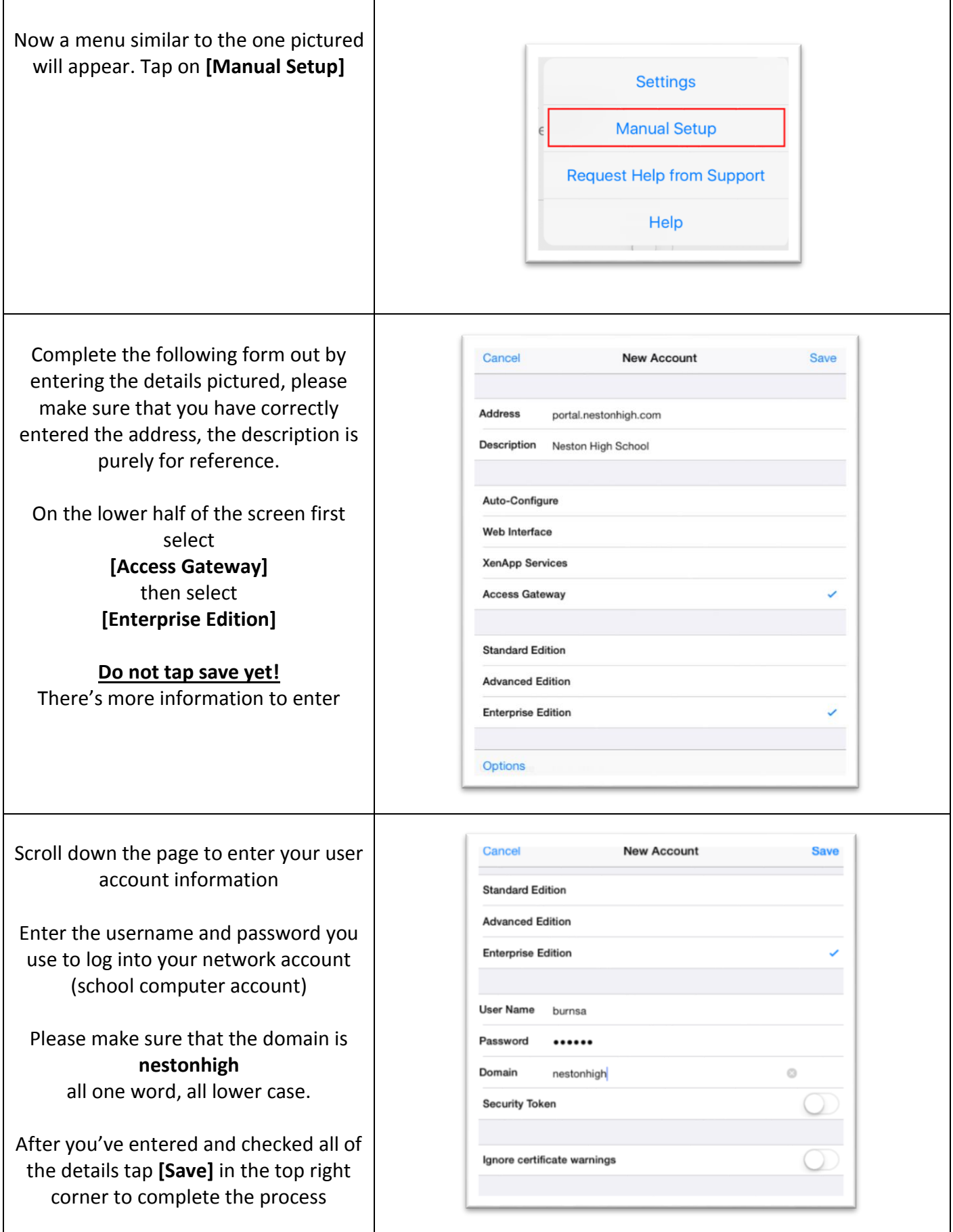

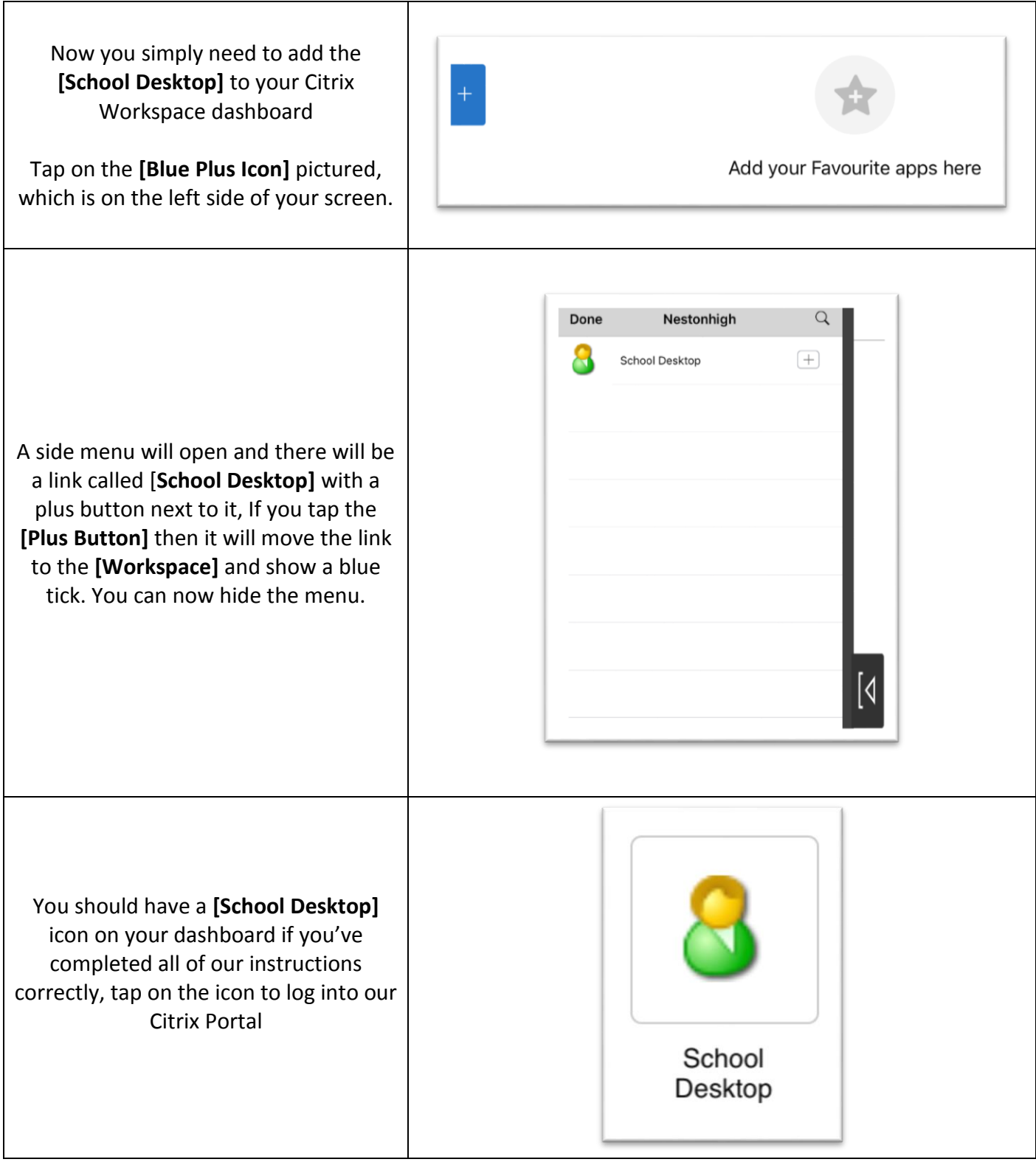

## Neston High School

Citrix Portal Setup on an Android Device

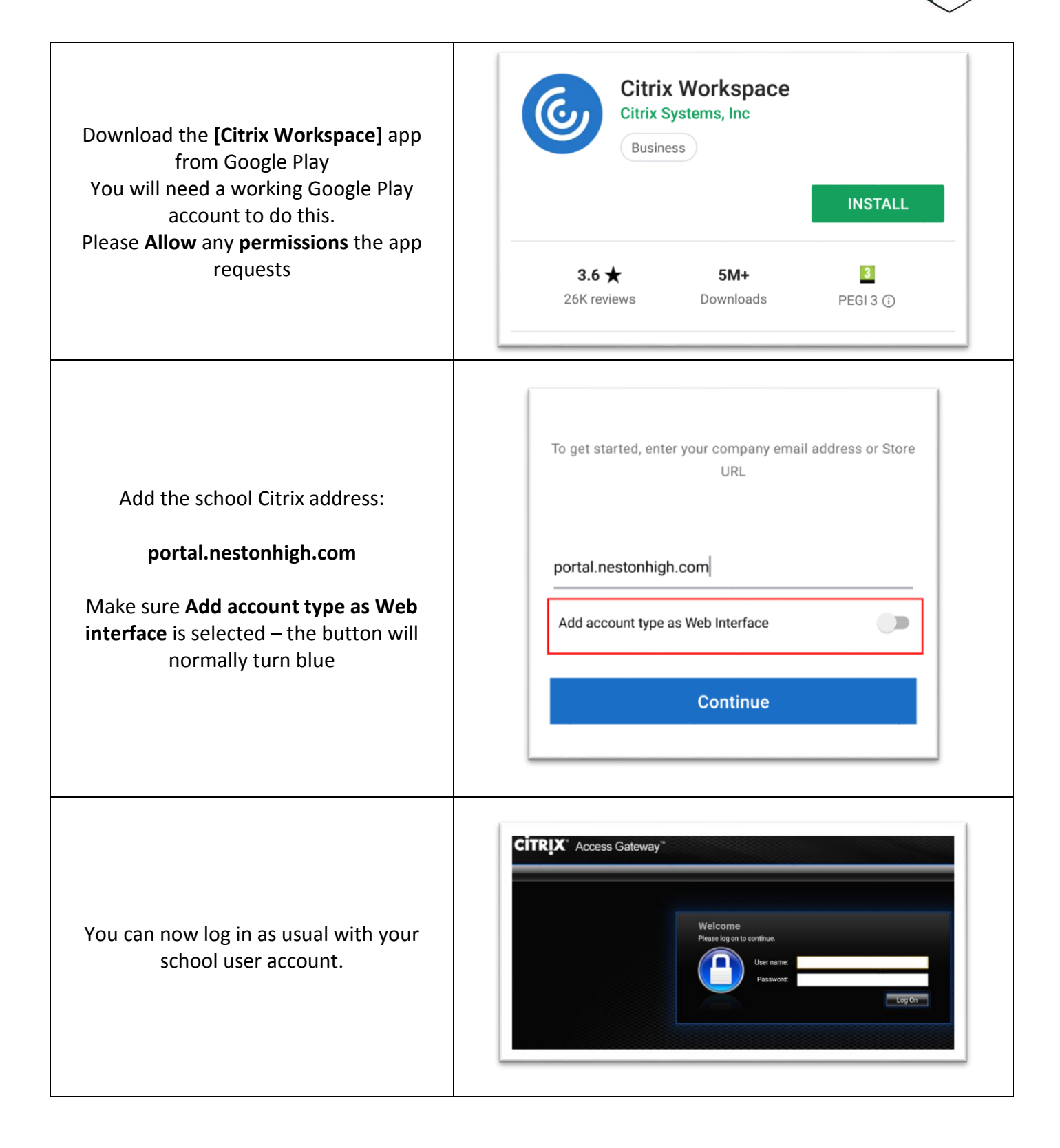